# RAPORT TEHNIC SI STIINTIFIC IN EXTENSO privind implementarea proiectului

# Metode de invatare automata pentru rezolvarea problemelor multi-particula in mecanica cuantica

### Etapa I (2021)

#### I. REZUMATUL ETAPEI

Proiectul are ca obiective principale investigarea problemelor multi-particula cu ajutorul metodelor de invatare automata, dezvoltarea de noi dispozitive pentru aplicatii in cadrul teoriei informatiei, precum si design-ul unor dispozitive cuantice de tip neuron artificial. In cadrul primei etape (2021) este prevazuta dezvoltarea formalismului matricii R la cazul bi-particula, aplicatii ale teoriei informatiei (in particular implementarea unui sorter cuantic), descrierea transportului cuantic in nanodispozitive utilizand calcule atomistice de tip DFT-NEGF si rezultate preliminare cu privire la implementarea tehnicilor de invatare automata. Astfel, transportul de sarcina si spin este analizat din doua perspective: modele de tip masa efectiva (e.g. metoda R-matrix) si metode atomistice (DFT-NEGF). Daca prima abordare (i.e. modele de tip masa efectiva) permite descrierea starilor entanglate, calculele de tip atomistic au avantajul unei descrieri microscopice care include proprietati de material. Cele doua abordari sunt esentiale pentru implementarea unor dispozitive cuantice, astfel incat, prin dezvoltarea acestor metode, proiectul stabileste o punte de legatura intre modele relativ abstracte din cadrul teoriei informatiei si modelari capabile sa descrie modul de operare al dispozitivelor cuantice.

In continuare sunt detaliate urmatoarele directii de studiu:

- Dezvoltarea formalismului de imprastiere bi-particula utilizand metoda matricii R.
- Rezolvarea problemelor multi-particula utilizand metoda diagonalizarii exacte. Predictia spectrelor energetice utilizand tehnici de invatare automata.
- Aplicatii ale teoriei informatiei: qubit supus actiunii unor canale cuantice cu zgomot.
- Design-ul unui sorter cuantic probabilistic. Implementarea numerica a metodei matricii R pe un sistem multiterminal.
- Design-ul unui dispozitiv de tip poarta logica, intr-o descriere atomistica utilizand schema DFT-NEGF.
- Aplicatii ML pentru determinarea starii fundamentale in sisteme multi-particula descrise de Hamiltonianul de pairing.
- Alte aplicatii ale tehnicilor de tip ML: utilizarea retelelor neurale artificiale in analiza spatiului fazelor.

### II. DEZVOLTAREA FORMALISMULUI DE IMPRASTIERE BI-PARTICULA UTILIZAND METODA MATRICII R

#### A. Introducere

Metoda matricii R a fost propusă în fizica nucleară de Wigner și Eisenbud [Phys. Rev. 72, 29 (1947)], pentru a descrie probleme de împrăstiere. Desi a fost gândită initial pentru potentiale nucleare cu simetrie sferică, odată cu dezvoltarea nanoelectronicii, metoda matricii R s-a dovedit a fi eficientă și în contextul studiului transportului coerent în sistemele mezoscopice. În anii '90, Smrcka a identificat potentialul metodei în contextul studiului proceselor de împrăstiere elastică si a introdus-o în cazul dispozitivelor multi-terminal în contextul formalismului Landauer-Buttiker  $[Superlattices and Microstructures 8, 221 (1990)].$  In acest caz, functiile de transmisie sunt determinate pentru a obtine curentii de sarcină si spin din fiecare contact al nanodispozitivului.

Desi s-a depus mult efort pentru a descrie în mod exact interactiile din regiunea de împrăștiere, în particular în ciocnirile din fizica atomică și nucleară, pentru regiunea externă au fost luate în considerare doar soluțiile asimptotice uniparticulă. Particulele incidente vin pe rând si sunt împrăstiate de un câmp extern, interactionând eventual cu un sistem multiparticulă din zona de împrăștiere. Efectele de schimb și corelație sunt in mod normal incluse în această regiune centrală folosind "configuration interaction technique" sau alte aproximatii de câmp mediu, în timp ce soluțiile din regiunea externă au rămas nesimetrizate [Rep. Prog. Phys. 73, 036301 (2010)]. Entanglement-ul a mai fost studiat în procese de împrăstiere pornind initial de la sisteme bipartite separabile [Phys. Lett. A 333, 371]  $(2004)$ ].

ˆIn lucrarea "The R-matrix formalism for two-particle scattering problems", autori D.V. Anghel, A.T. Preda, G.A. Nemnes, acceptata spre publicare in Phys. Lett. A, am extins formalismul pentru a include împrăstierile biparticulă într-un sistem cu mai multe terminale. Cele două particule pot veni din acelasi lead sau din leaduri diferite, generalizând conditiile de frontieră asimptotice. Formalismul propus include functiile de împrăstiere biparticulă, continue și antisimetrizate în intregul sistem, în timp ce interacția efectivă dintre particule este localizată în regiunea de împrăstiere. Acesta este un pas esential în a produce o descriere corectă a stărilor entanglate în procese de împrăstiere biparticulă, care sunt în special relevante pentru nanotehnologie și informație cuantică.

#### B. Formalismul și notațiile

Sistemul studiat este reprezentat schematic în Fig. [1.](#page-2-0) Terminalele (lead-urile) vor fi indexate cu  $s = 1, 2, \ldots$ particulele cu  $p = 1, 2$ , iar pozițiile lor vor fi notate cu r<sub>p</sub>. Regiunea de împrăștiere este  $\Omega_0$  iar regiunea din lead-uri este  $\Lambda \equiv \bigcup_s \Lambda_s$ , unde  $\Lambda_s$  este regiunea din lead-ul s. Axele de coordonate  $(x, y, z)$  sunt definite separat în fiecare zonă, astfel încât în fiecare fir axa z este mereu de-a lungul acestuia și este perpendiculară pe interfața Γ<sub>s</sub>, care separă  $\Lambda_s$  și  $\Omega_0$ , cu  $z=0$  la  $\Gamma_s$  și  $z\geq 0$  in  $\Lambda_s$ . În  $\Omega_0$ , sistemul de coordonate nu are o anumită orientare. În orice fir, vectorul de poziție r<sub>p</sub> are componentele  $z_p$  și r<sub>p⊥</sub>, unde r<sub>p⊥</sub> este proiecția lui r<sub>p</sub> pe planul (xy) perpendicular pe axa firului. Lead-urile au invarianță la translație de-a lungul axei z. În mod conventional,  $\Gamma_s \subset \Lambda_s$ ,  $\Omega_0 \cap \Lambda_s = \emptyset$ , și vom folosi, de asemenea, notațiile  $\Gamma_{s\Omega_0}$  (sau  $z=0^-$ ) și  $\Gamma_{s\Lambda}$  (sau  $z=0^+$ ) pentru fețele suprafeței  $\Gamma_s$  dinspre regiunile  $\Omega_0$ si, respectiv,  $Λ_s$ , – ultimele două notații vor fi utile când vom scrie conditiile la frontieră pentru funcțiile de undă și

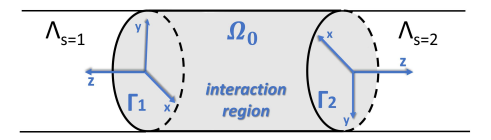

<span id="page-2-0"></span>FIG. 1: Schema dispozitivului. Suprafețele  $\Gamma_1$  și  $\Gamma_2$  separă regiunea de interacție  $\Omega_0$  de lead-urile 1 și 2. În situații concrete, vom presupune că  $\Gamma_1$  și  $\Gamma_2$  sunt plane și perpendiculare pe z.

pentru ecuația Schrödinger equation; vom folosi, de asemenea,  $\Gamma \equiv \bigcup_s \Gamma_s$ .

Particulele interacționează una cu cealaltă numai când ambele se află în regiunea de împrăștiere, adică  $r_1, r_2 \in \Omega_0$ . Potențialul de interacție este  $V_2^{(\Omega_0)}(\mathbf{r}_1,\mathbf{r}_2) \equiv V_2^{(\Omega_0)}(|\mathbf{r}_1-\mathbf{r}_2|)$  și presupunem că depinde doar de distanța dintre particule. Când ambele particule sunt în lead-uri sau o particulă este într-un lead iar cealaltă este în regiunea de împrăștiere, ele nu interacționează una cu alta. Presupunem că interacțiile nu depind de spin iar energia totală a sistemului  $E$  este conservată în timpul procesului.

#### C. Hamiltonianul

 $\hat{I}$ n lead-ul s, Hamiltonianul uniparticulă este

$$
\hat{\mathcal{H}}^{(s)}(\mathbf{r}) = -\frac{\hbar^2}{2m^{(\Lambda)}}\Delta + V^{(s)}(\mathbf{r}),\tag{1}
$$

unde  $m^{(\Lambda)}$  și  $V^{(s)}(\mathbf{r})$  sunt masa efectivă și energia potențială uniparticulă, (presupunem că masa efectivă este aceeași în toate leadurile) și ∆ este operatorul Laplacean. Presupunem că  $V^{(s)}(r)$  este ivariant la translație de-a lungul axei z, deci putem scrie

$$
V^{(s)}(\mathbf{r}) \equiv V^{(s)}(x, y) \equiv V^{(s)}(\mathbf{r}_{\perp}),\tag{2}
$$

unde  $\mathbf{r}_\perp$  este componenta vectorului de pozitie perpendiculară pe axa z a firului s. Atunci, Hamiltonianul uniparticulă ˆın oricare dintre leaduri este

$$
\hat{\mathcal{H}}^{(\Lambda)}(\mathbf{r})\Big|_{\mathbf{r}\in\Lambda} = \sum_{s} \hat{\mathcal{H}}^{(s)}(\mathbf{r}), \qquad \hat{\mathcal{H}}^{(\Lambda)}(\mathbf{r})\Big|_{\mathbf{r}\in\Omega_{0}} = 0,
$$
\n(3)

în timp ce Hamiltonianul biparticulă este

$$
\hat{\mathcal{H}}^{(2,\Lambda)}(\mathbf{r}_1,\mathbf{r}_2) = \hat{\mathcal{H}}^{(\Lambda)}(\mathbf{r}_1) + \hat{\mathcal{H}}^{(\Lambda)}(\mathbf{r}_2). \tag{4}
$$

ˆIn Fig. [2](#page-3-0) am reprezentat schematic ˆın 2D domeniul 6-dimensional care corespunde celor doua particule ˆıntr-un dispozitiv cu două terminale. Reuniunea celor patru pătrate din colturi reprezintă regiunea  $\mathbf{r}_1, \mathbf{r}_2 \in \Lambda$ .

Pentru regiunea de interactie  $\Omega_0$  definim Hamiltonianul uniparticulă

$$
\hat{\mathcal{H}}^{(\Omega_0)}(\mathbf{r})\Big|_{\mathbf{r}\in\Omega_0} = -\frac{\hbar^2}{2m^{(\Omega_0)}}\Delta + V^{(\Omega_0)}(\mathbf{r}), \qquad \hat{\mathcal{H}}^{(\Omega_0)}(\mathbf{r})\Big|_{\mathbf{r}\in\Lambda} = 0.
$$
\n(5a)

In situația în care avem două particule în  $\Omega_0$  ( $\mathbf{r}_1, \mathbf{r}_2 \in \Omega_0$ ), Hamiltonianul este

$$
\hat{\mathcal{H}}^{(2,\Omega_0)}(\mathbf{r}_1,\mathbf{r}_2) = \hat{\mathcal{H}}^{(\Omega_0)}(\mathbf{r}_1) + \hat{\mathcal{H}}^{(\Omega_0)}(\mathbf{r}_2) + V_2^{(\Omega_0)}(\mathbf{r}_1,\mathbf{r}_2),
$$
\n(5b)

| Regions of $ $ particle 2                    |                                                                                                    |                                             |  |  |  |  |  |  |
|----------------------------------------------|----------------------------------------------------------------------------------------------------|---------------------------------------------|--|--|--|--|--|--|
|                                              | $\mathbf{r_1} \in \mathcal{N}_1 \mid \mathbf{r_1} \in \Omega_0 \mid \mathbf{r_1} \in \mathcal{N}_2$                        |                                             |  |  |  |  |  |  |
|                                              | $\mathbf{r}_2 \in \Lambda_2 \vert \mathbf{r}_2 \in \Lambda_2 \vert \mathbf{r}_2 \in \Lambda_2 \vert \mathbf{a}$            |                                             |  |  |  |  |  |  |
|                                              | $\textbf{r_{1}}\!\in\!{\mathsf{\Lambda}}_{1} _{\textbf{\textit{X}} }^{\textrm{\textit{(2)}}\,\textbf{r}_{1}\in\Omega_{0}}$ | $r_1 \in \Lambda_2$                         |  |  |  |  |  |  |
| $\mathbf{r}_2 \in \Omega_0$ scattering       | region                                                                                                    | $\mathsf{r}_\mathsf{2}\,{\in}\,\Omega_0$    |  |  |  |  |  |  |
| $\textbf{r}_{\textbf{1}}\!\in\! \Lambda_{1}$ | $\mathbf{r_1} \in \Omega_0$                                                                                                | $\mathsf{r}_1 \!\in\! \mathsf{\Lambda}_2  $ |  |  |  |  |  |  |
| $r_2 \in \Lambda_1$                          | ${\mathsf r}_2\!\in\! \Lambda_1$                                                                                           | $r_2 \in \Lambda_1$                         |  |  |  |  |  |  |

<span id="page-3-0"></span>FIG. 2: Reprezentarea schematică 2D a spatiului coordonatelor 6D al sistemului cu două lead-uri,  $\Lambda_1$  și  $\Lambda_2$ , atasate unei regiuni de împrăștiere  $\Omega_0$ . Fiecare dintre coordonatele  $\mathbf{r}_1$  și  $\mathbf{r}_2$  poate fi în oricare regiune,  $\Lambda_1$ ,  $\Lambda_2$ , sau  $\Omega_0$ , după cum se vede din cele nouă pătrate din figură. Denumim regiunea exterioară cele opt pătrate exterioare în care cel puțin una dintre coordonatele  $r_1$  sau  $r_2$  nu se află în  $\Omega_0$ . În regiunea exterioară, particulele sunt independente. Potențialul biparticulă acționează numai în regiunea interioară, reprezentată de pătratul din centru, cu fundal albastru.

unde  $V_2^{(\Omega_0)}(\mathbf{r}_1, \mathbf{r}_2) \equiv V_2^{(\Omega_0)}(|\mathbf{r}_1 - \mathbf{r}_2|)$  a fost definit mai sus. Astfel, în întregul sistem  $\mathcal{T} \equiv \Omega_0 \bigcup \Lambda$  Hamiltonianul total uniparticul˘a este

$$
\hat{\mathcal{H}}^{(\mathcal{T})}(\mathbf{r}) \equiv \hat{\mathcal{H}}^{(\Lambda)}(\mathbf{r}) + \hat{\mathcal{H}}^{(\Omega_0)}(\mathbf{r}),\tag{6a}
$$

iar cel biparticulă este

$$
\hat{\mathcal{H}}^{(2,\mathcal{T})}(\mathbf{r}_1,\mathbf{r}_2) \equiv \hat{\mathcal{H}}^{(2,\Lambda)}(\mathbf{r}_1,\mathbf{r}_2) + \hat{\mathcal{H}}^{(2,\Omega_0)}(\mathbf{r}_1,\mathbf{r}_2). \tag{6b}
$$

Putem defini, de asemenea, Hamiltonianul în cazul ideal

$$
\hat{\mathcal{H}}_0^{(2,\mathcal{T})}(\mathbf{r}_1,\mathbf{r}_2) \equiv \hat{\mathcal{H}}^{(\mathcal{T})}(\mathbf{r}_1) + \hat{\mathcal{H}}^{(\mathcal{T})}(\mathbf{r}_2),\tag{6c}
$$

care se aplică în cazurile în care  $\mathbf{r}_1 \notin \Omega_0$  or  $\mathbf{r}_2 \notin \Omega_0$ .

În schema din Fig. [2,](#page-3-0)  $\hat{\mathcal{H}}^{(2,\mathcal{T})}(\mathbf{r}_1,\mathbf{r}_2)$  se aplică în tot domeniul (toate cele nouă pătrate), în timp ce  $\hat{\mathcal{H}}_0^{(2,\mathcal{T})}(\mathbf{r}_1,\mathbf{r}_2)$ se aplică în cele opt pătrate exterioare. Potențialul de interacție biparticulă  $V_2^{(\Omega_0)}(\mathbf{r}_1,\mathbf{r}_2)$  se aplică numai în pătratul din centru.

#### D. Stările proprii ale Hamiltonianului

În regiunea exterioară din Fig. [2,](#page-3-0) particulele nu interacționează una cu cealaltă iar sistemul este descris de Hamiltonianul din cazul ideal  $\hat{\mathcal{H}}_0^{(2,\mathcal{T})}(\mathbf{r}_1,\mathbf{r}_2)$  [\(6c\)](#page-4-0). În această regiune, ne așteptăm ca funcțiile proprii biparticulă ale Hamiltonianului să fie o superpoziție de produse antisimetrizate de funcții de împrăștiere uniparticulă. Scriem funcția de undă uniparticulă sub forma

$$
\Psi_{\{\psi^{(in)},\psi^{(out)}\}}^{(1,s,E,S)}(\mathbf{r},\sigma) \equiv \Psi_{\{\psi^{(in)},\psi^{(out)}\}}^{(1,s,E)}(\mathbf{r})\,\mathcal{S}(\sigma),\tag{7a}
$$

unde  $\sigma \equiv \pm 1/2$  sau  $\uparrow, \downarrow$  este proiecția spinului particulelor pe o axă arbitrară comună tuturor subsistemelor. În continuare, definim

<span id="page-4-0"></span>
$$
\Psi_{\{\psi^{(in)},\psi^{(out)}\}}^{(1,\Lambda,E,\mathcal{S})}(\mathbf{r},\sigma) \equiv \sum_{s} \Psi_{\{\psi^{(in)},\psi^{(out)}\}}^{(1,s,E,\mathcal{S})}(\mathbf{r},\sigma) \quad \text{and} \quad \Psi_{\{a_l\}}^{(1,\Omega_0,E,\mathcal{S})}(\mathbf{r},\sigma) \equiv \Psi_{\{a_l\}}^{(1,\Omega_0,E)}(\mathbf{r})\,\mathcal{S}(\sigma),\tag{7b}
$$

astfel încât

<span id="page-4-3"></span>
$$
\Psi_{\{\psi^{(in)},\psi^{(out)},a_l\}}^{(1,T,E,S)}(\mathbf{r},\sigma) \equiv \Psi_{\{\psi^{(in)},\psi^{(out)}\}}^{(1,\Lambda,E,S)}(\mathbf{r},\sigma) + \Psi_{\{a_l\}}^{(1,\Omega_0,E,S)}(\mathbf{r},\sigma). \tag{7c}
$$

Introducem notația  $\Psi_i^{(1,s,\mathcal{T},E)}$  pentru componenta orbitală a stării proprii a Hamiltonianului uniparticulă, care corespunde energiei E, unde

$$
\Psi_i^{(1,s,\mathcal{T},E)}(\mathbf{r}) \equiv \sum_{s',j} \left[ \delta_{ij} \delta_{ss'} e^{-ik_j^{(s',E)}z} + \psi_{j(s,i)}^{(out,s',E)} e^{ik_j^{(s',E)}z} \right] \phi_j^{(s')}(\mathbf{r}) + \sum_l a_{l(s,i)}^{(E)} \chi_l(\mathbf{r}). \tag{8}
$$

 $\chi_l(\mathbf{r})$  sunt funcțiile Wigner-Eisenbud, în timp ce coeficienții  $\psi_{i(s,i)}^{(out,s',E)}$  $_{j(s,i)}^{(out,s',E)}$  and  $a_{l(s,i)}^{(E)}$  $\sum_{l(s,i)}^{(E)}$ , sunt definiți în cadrul formalismului matricii R uniparticulă și depind de  $s, i, \text{si } E$ . Astfel, funcțiile de împrăștiere uniparticulă sunt

$$
\Psi_i^{(1,s,\mathcal{T},E,\mathcal{S})}(\mathbf{r},\sigma) \equiv \Psi_i^{(1,s,\mathcal{T},E)}(\mathbf{r}) \mathcal{S}(\sigma)
$$
\n(9)

 $\hat{I}$ ntr-un sistem biparticulă, spinii particulelor pot forma o stare de singlet cu spinul total  $S = 0$  sau o stare de triplet cu spinul total  $S = 1$  și proiecțiile  $m = 0, \pm 1$ . Introducem notația  $\mathcal{S}^{(2)}(S, m)$  și avem

$$
\mathcal{S}^{(2)}(1,-1) \equiv \mathcal{S}_1(\downarrow)\mathcal{S}_2(\downarrow), \ \mathcal{S}^{(2)}(1,0) \equiv \frac{1}{\sqrt{2}} \left[ \mathcal{S}_1(\downarrow)\mathcal{S}_2(\uparrow) + \mathcal{S}_1(\uparrow)\mathcal{S}_2(\downarrow) \right], \ \mathcal{S}^{(2)}(1,1) \equiv \mathcal{S}_1(\uparrow)\mathcal{S}_2(\uparrow), \tag{10}
$$

$$
S^{(2)}(0,0) \equiv \frac{1}{\sqrt{2}} \left[ S_1(\downarrow) S_2(\uparrow) - S_1(\uparrow) S_2(\downarrow) \right]. \tag{11}
$$

Stările  $\mathcal{S}^{(2)}(1,m)$  sunt simetrice, în timp ce  $\mathcal{S}^{(2)}(0,0)$  este antisimetrică. Atunci, funcțiile de undă biparticulă se scriu

$$
\Psi^{(2,\mathcal{T},E,\mathcal{S})}(\mathbf{r}_1,\mathbf{r}_2;S,m) \equiv \begin{cases} \Psi^{(-,2,\mathcal{T},E)}(\mathbf{r}_1,\mathbf{r}_2)\mathcal{S}^{(2)}(1,m), & m=0,\pm 1, \\ \Psi^{(+,2,\mathcal{T},E)}(\mathbf{r}_1,\mathbf{r}_2)\mathcal{S}^{(2)}(0,0), & \end{cases}
$$
(12)

unde  $\Psi^{(+,2,T,E)}({\bf r}_1,{\bf r}_2)$  și  $\Psi^{(-,2,\mathcal{T},E)}({\bf r}_1,{\bf r}_2)$  sunt componentele orbitale simetrice și antisimetrice ale funcțiilor de undă. Trebuie să găsim un Ansatz pentru  $\Psi^{(\pm,2,T,E)}({\bf r}_1,{\bf r}_2)$  care să satisfacă conservarea energiei și condițiile de continuitate. Propunem

<span id="page-4-2"></span>
$$
\Psi^{(\pm,0,2,\mathcal{T},E)}(\mathbf{r}_1,\mathbf{r}_2) = \int_0^E \frac{dE_1}{E} \sum_{s,s',i,j} C_{i,j}^{(\pm,s,E_1,s',E-E_1)} \bigg[ \Psi_i^{(1,s,\mathcal{T},E_1)}(\mathbf{r}_1) \Psi_j^{(1,s',\mathcal{T},E-E_1)}(\mathbf{r}_2) \pm \Psi_i^{(1,s,\mathcal{T},E_1)}(\mathbf{r}_2) \Psi_j^{(1,s',\mathcal{T},E-E_1)}(\mathbf{r}_1) \bigg] \tag{13}
$$

pentru regiunea externă din Fig. [2,](#page-3-0) și

<span id="page-4-1"></span>
$$
\Psi^{(\pm,2,\Omega_0,E)}(\mathbf{r}_1,\mathbf{r}_2) = \sum_l a_l^{(\pm,2,E)} \chi_l^{(\pm,2)}(\mathbf{r}_1,\mathbf{r}_2),\tag{14}
$$

pentru regiunea internă. În Ec. [\(14\)](#page-4-1) am introdus funțiile proprii  $\chi_l^{(\pm,2)}$  $\binom{(\pm,2)}{l}(\mathbf{r}_1,\mathbf{r}_2)$  ale Hamiltonianului, care satisfac ecuația Schrödinger

$$
\hat{\mathcal{H}}^{(2,\mathcal{T})}(\mathbf{r}_1,\mathbf{r}_2)\chi_l^{(\pm,2)}(\mathbf{r}_1,\mathbf{r}_2) = E_l^{(\pm,2,\Omega_0)}\chi_l^{(\pm,2)}(\mathbf{r}_1,\mathbf{r}_2), \quad \text{for} \quad \mathbf{r}_1,\mathbf{r}_2 \in \Omega_0,
$$
\n(15)

si conditiile la frontieră

<span id="page-5-0"></span>
$$
[\hat{\mathbf{n}}_{\Gamma_s}(\mathbf{r}_1)\cdot\nabla_1\chi_l^{(\pm,2)}(\mathbf{r}_1,\mathbf{r}_2)]_{\mathbf{r}_1\in\Gamma_s} = [\hat{\mathbf{n}}_{\Gamma_s}(\mathbf{r}_2)\cdot\nabla_2\chi_l^{(\pm,2)}(\mathbf{r}_1,\mathbf{r}_2)]_{\mathbf{r}_2\in\Gamma_s} = 0,
$$
\n(16)

în timp ce  $\chi_l^{(\pm,2)}$  $\hat{\mathbf{r}}_l^{(\pm,2)}(\mathbf{r}_1,\mathbf{r}_2)=0$  daca  $\mathbf{r}_1$  sau  $\mathbf{r}_2 \notin \Omega_0$ . În Ec. [\(16\)](#page-5-0) am folosit notația  $\hat{\mathbf{n}}_{\Gamma_s}(\mathbf{r})$  pentru vectorul unitate perpendicular pe  $\Gamma_s$  la  $\mathbf{r} \in \Gamma_s$ ; concret,  $\hat{\mathbf{n}}_{\Gamma_s}(\mathbf{r}) \equiv \hat{\mathbf{z}}$  în  $\Lambda_s$ . Funcțiile  $\chi_l^{(\pm,2)}$  $\binom{(\pm,2)}{l}(\mathbf{r}_1,\mathbf{r}_2)$  sunt analogul biparticulă pentru funcțiile Wigner-Eisenbud  $\chi_l(\mathbf{r})$ . Combinând ecuațiile [\(13\)](#page-4-2) și [\(14\)](#page-4-1), scriem funcțille de împrăștiere biparticulă pentru ˆıntregul sistem,

$$
\Psi^{(\pm,2,\mathcal{T},E)}(\mathbf{r}_1,\mathbf{r}_2) \equiv \Psi^{(\pm,0,2,\mathcal{T},E)}(\mathbf{r}_1,\mathbf{r}_2) + \Psi^{(\pm,2,\Omega_0,E)}(\mathbf{r}_1,\mathbf{r}_2), \text{ where } \hat{\mathcal{H}}^{(2,\mathcal{T})}(\mathbf{r}_1,\mathbf{r}_2)\Psi^{(\pm,2,\mathcal{T},E)}(\mathbf{r}_1,\mathbf{r}_2) = E\Psi^{(\pm,2,\mathcal{T},E)}(\mathbf{r}_1,\mathbf{r}_2).
$$
\n(17)

Prin construcție, funcția de undă  $\Psi^{(\pm,0,2,\mathcal{T},E)}(\mathbf{r}_1,\mathbf{r}_2)$  satisface condițiile impuse de ecuația Schrödinger, precum si conditiile la frontieră în regiunea externă din Fig. [2](#page-3-0). Urmând calculele din formalismul matricii R uniparticulă, obtinem

$$
a_l^{(\pm,2,E)}\left(E - E_l^{(2)}\right) = -\frac{\hbar^2}{2m^{(\Omega_0)}} \sum_s \left( \int_{\Omega_0} d\mathbf{r}_2 \int_{\Gamma_s} d\Gamma_s \left\{ \hat{\mathbf{n}}_{\Gamma_s}(\mathbf{r}_1) \cdot \left[ \chi_l^{(\pm,2)^*}(\mathbf{r}_1, \mathbf{r}_2) \nabla_1 \Psi^{(\pm,2,\mathcal{T},E)}(\mathbf{r}_1, \mathbf{r}_2) \right] \right\}_{\mathbf{r}_1 \in \Gamma_{s\Omega_0}} + \int_{\Omega_0} d\mathbf{r}_1 \int_{\Gamma_s} d\Gamma_s \left\{ \hat{\mathbf{n}}_{\Gamma_s}(\mathbf{r}_2) \cdot \left[ \chi_l^{(\pm,2)^*}(\mathbf{r}_1, \mathbf{r}_2) \nabla_2 \Psi^{(\pm,2,\mathcal{T},E)}(\mathbf{r}_1, \mathbf{r}_2) \right] \right\}_{\mathbf{r}_2 \in \Gamma_{s\Omega_0}} \right). \tag{18}
$$

Prin urmare, trebuie să determinăm constantele  $C_{i,j}^{(\pm,s,E_1,s',E-E_1)}$  care să satisfacă condițiile la frontieră în regiunea interioară din Fig. [2.](#page-3-0)

#### E. Ecuațiile finle pentru coeficienții  $C$

<span id="page-5-1"></span>Prin impunerea conditiilor de continuitate pentru functia de unda si pentru fluxul de probabilitate se obtine un sistem de ecuatii consistent din care se determina coeficientii  $C_{i,j}^{(\pm, s, E_1, s', E-E_1)}$ :

$$
\int_{0}^{E} \frac{dE_1}{E} \sum_{s,s',i,j} C_{i,j}^{(\pm,s,E_1,s',E-E_1)} \mathcal{D}_{i,j}^{(\pm,s,E_1,s',E-E_1)} = 0,
$$
\n(19a)

unde

$$
\mathcal{D}_{i,j}^{(\pm,s,E_1,s',E-E_1)} \equiv -\frac{\hbar^2}{m^{(\Lambda)}} \left\{ \int_{\Omega_0} d\mathbf{r}_2 \sum_{s_1} \int_{\Gamma_{s_1}} d\Gamma_{s_1} \left[ \chi_l^{(\pm,2)^*}(\mathbf{r}_1,\mathbf{r}_2) \mathcal{A}_{i,j}^{(\pm,s,E_1,s',E-E_1,s_1)}(\mathbf{r}_1,\mathbf{r}_2) \right]_{\mathbf{r}_1 \in \Gamma_{s_1}} \right\}
$$
\n
$$
\times \sum_{l} \frac{\int_{\Omega_0} d\mathbf{r}_2 \chi_{l_0}^*(\mathbf{r}_2) \int_{\Gamma_{s_1}} d\Gamma_{s_1} \left[ \phi_k^{(s_1)^*}(\mathbf{r}_{1\perp}) \chi_l^{(\pm,2)}(\mathbf{r}_1,\mathbf{r}_2) \right]_{\mathbf{r}_1 \in \Gamma_{s_1}} - \mathcal{B}_{i,j,k,l_0}^{(\pm,s,E_1,s',E-E_1,s_1)}.
$$
\n(19b)

In Eq. [\(19\)](#page-5-1), coeficientii  $\mathcal{A}_{i,j}^{(\pm,s,E_1,s',E-E_1,s_1)}$  si  $\mathcal{B}^{(\pm,s,E_1,s',E-E_1,s_1)}$  se pot calcula folosind problema de imprastiere 1-particula:

$$
\mathcal{A}_{i,j}^{(\pm,s,E_1,s',E-E_1,s_1)}(\mathbf{r}_1,\mathbf{r}_2) \equiv \frac{\partial \Psi_i^{(1,s,\mathcal{T},E_1)}(\mathbf{r}_1)}{\partial z_1} \bigg|_{\Gamma_{s_1\Lambda}} \Psi_j^{(1,s',\mathcal{T},E-E_1)}(\mathbf{r}_2) \pm \Psi_i^{(1,s,\mathcal{T},E_1)}(\mathbf{r}_2) \frac{\partial \Psi_j^{(1,s',\mathcal{T},E-E_1)}(\mathbf{r}_1)}{\partial z_1}(\mathbf{r}_1) \bigg|_{\Gamma_{s_1\Lambda}} \n= \sum_{i_1} \bigg( -ik_{i_1}^{(s_1,E_1)} \left[ \delta_{ii_1} \delta_{ss_1} - \psi_{i_1}^{(out,s_1,E_1)} \left( \Psi_i^{(1,s,\mathcal{T},E_1)} \right) \right] \phi_{i_1}^{(s_1)}(\mathbf{r}_1) \bigg) \Psi_j^{(1,s',\mathcal{T},E-E_1)}(\mathbf{r}_2) \pm \Psi_i^{(1,s,\mathcal{T},E_1)}(\mathbf{r}_2) \n\times \sum_{i_1} \bigg( -ik_{i_1}^{(s_1,E-E_1)} \left[ \delta_{ji_1} \delta_{s's_1} - \psi_{i_1}^{(out,s_1,E-E_1)} \left( \Psi_j^{(1,s',\mathcal{T},E-E_1)} \right) \right] \phi_{i_1}^{(s_1)}(\mathbf{r}_1) \bigg) \tag{20}
$$

si

$$
\mathcal{B}_{i,j,k,l_0}^{(\pm,s,E_1,s',E-E_1,s_1)} \equiv \left\{ a_{l_0} \left( \Psi_j^{(1,s',\mathcal{T},E-E_1)} \right) \left[ \delta_{ik} \delta_{ss_1} + \psi_k^{(out,s_1,E)} \left( \Psi_i^{(1,s,\mathcal{T},E)} \right) \right] \right\}
$$
\n
$$
\pm a_{l_0} \left( \Psi_i^{(1,s,\mathcal{T},E)} \right) \left[ \delta_{jk} \delta_{s's_1} + \psi_k^{(out,s_1,E-E_1)} \left( \Psi_j^{(1,s',\mathcal{T},E-E_1)} \right) \right] \right\}.
$$
\n(21)

#### F. Discuție

Pentru a rezolva ecuația integrală [\(19a\)](#page-6-0) numeric, putem aplica o metodă de "coarse-graining", impărțind intervalul de energie  $[0, E]$  într-un număr  $\mathcal{N}_E$  de subintervale  $\{[E_{1,\xi-1}, E_{1,\xi}]\}_{\xi=1,\dots,\mathcal{N}_E}$  (unde  $E_{1,0} = 0$  și  $E_{1,\mathcal{N}_E} = E$ ), care transformă integrala într-o sumă:  $\int_0^E \frac{dE}{E} \to \sum_{\xi=1}^{\mathcal{N}_E}$ . Atunci, cantitățile  $\mathcal{C}_{i,j}^{(\pm, s, E_{1,\xi}, s', E-E_{1,\xi})}$  și  $\mathcal{D}_{i,j}^{(\pm, s, E_{1,\xi}, s', E-E_{1,\xi})}$  pot fi scrise ca array-uri multidimensionale sau reorganizate ca vectori și Ec. [\(19a\)](#page-6-0) devine o ecuașie omogenă cu mai multe variabile. Dacă oricare dintre elementele  $\mathcal{D}_{i,j}^{(\pm,s,E_{1,\xi},s',E-E_{1,\xi})}$  este zero, de exemplu,  $\mathcal{D}_{i_0,j_0}^{(\pm,s_0,E_{1,\xi_0},s'_0,E-E_{1,\xi_0})}=0$ , atunci putem obține soluția  $C_{i,j}^{(\pm,s,E_{1,\xi},s',E-E_{1,\xi})} = \delta_{i i_0} \delta_{j j_0} \delta_{s s_0} \delta_{s' s'_0} \delta_{\xi \xi_0}$ . În acest caz, funcțiile proprii ale Hamiltonianului în the regiunea externă din Fig. [2](#page-3-0) este un produs antisimetrizat dintre două funcții de împrăștiere uniparticulă și avem un canal dublu, pe care îl notăm cu  $\begin{bmatrix} (i_0, s_0, E_{1,\xi_0}) \\ (j_0, s'_0, E - E_{1,\xi_0}) \end{bmatrix}^{(\pm)}$ , în care particulele nu sunt entanglate datorită interacției din zona de împrăștiere. Pentru *zona interioară*, coeficienții  $a_l^{(\pm,2,E)}$  $\binom{1}{l}$  se pot determina folosind:

<span id="page-6-1"></span>
$$
a_l^{(\pm,2,E)}\left(E - E_l^{(2)}\right) = -\frac{1}{\sqrt{2}} \frac{\hbar^2}{m^{(\Lambda)}} \int_0^E \frac{dE_1}{E} \sum_{s,s',i,j} C_{i,j}^{(\pm,s,E_1,s',E-E_1)} \times \int_{\Omega_0} d\mathbf{r}_2 \sum_{s_1} \int_{\Gamma_{s_1}} d\Gamma_{s_1} \left[ \chi_l^{(\pm,2)^*}(\mathbf{r}_1,\mathbf{r}_2) \mathcal{A}_{i,j}^{(\pm,s,E_1,s',E-E_1,s_1)}(\mathbf{r}_1,\mathbf{r}_2) \right]_{\mathbf{r}_1 \in \Gamma_{s_1 \Lambda}} \tag{22}
$$

<span id="page-6-0"></span>Oricum, în cazul general, elementele  $\mathcal{D}_{i,j}^{(\pm,s,E_{1,\xi},s',E-E_{1,\xi})}$  nu sunt nule și în *regiunea exterioară* stările proprii biparticulă sunt combinații antisimetrizate de stări stări proprii uniparticulă. În principiu, putem avea orice număr de *canale duble* implicate în procesul de împrăștiere, având aceeași paritate. Numărul minim de *canale duble* care satisfac Ec. [\(22\)](#page-6-1) este doi, de exemplu,  $\begin{bmatrix} (i_1, s_1, E_{1, \xi_1}) \\ (j_1, s'_1, E - E_{1, \xi_1}) \end{bmatrix}^{(\pm)}$  si  $\begin{bmatrix} (i_2, s_2, E_{1, \xi_2}) \\ (j_2, s'_2, E - E_{1, \xi_2}) \end{bmatrix}^{(\pm)}$ , care dau

<span id="page-6-2"></span>
$$
\mathcal{C}_{i_1,j_1}^{(\pm,s_1,E_1,s_1',E-E_{1,\xi_1})} = -\frac{\mathcal{D}_{i_2,j_2}^{(\pm,s_2,E_1,\xi_2,s_2',E-E_{1,\xi_2})}}{\mathcal{D}_{i_1,j_1}^{(\pm,s_1,E_1,\xi_1,s_1',E-E_{1,\xi_1})}} \mathcal{C}_{i_2,j_2}^{(\pm,s_2,E_1,\xi_2,s_2',E-E_{1,\xi_2})}.
$$
(23a)

Dacă într-un proces fizic putem fixa energiile celor două particule  $(E_{1,\xi_1} = E_{1,\xi_2} \equiv E_1)$  și lead-urile prin care particulele ajung în regiunea de împrăștiere  $(s_1 = s_2 \equiv s \text{ and } s'_1 = s'_2 \equiv s')$ , atunci cele două canale duble diferă doar

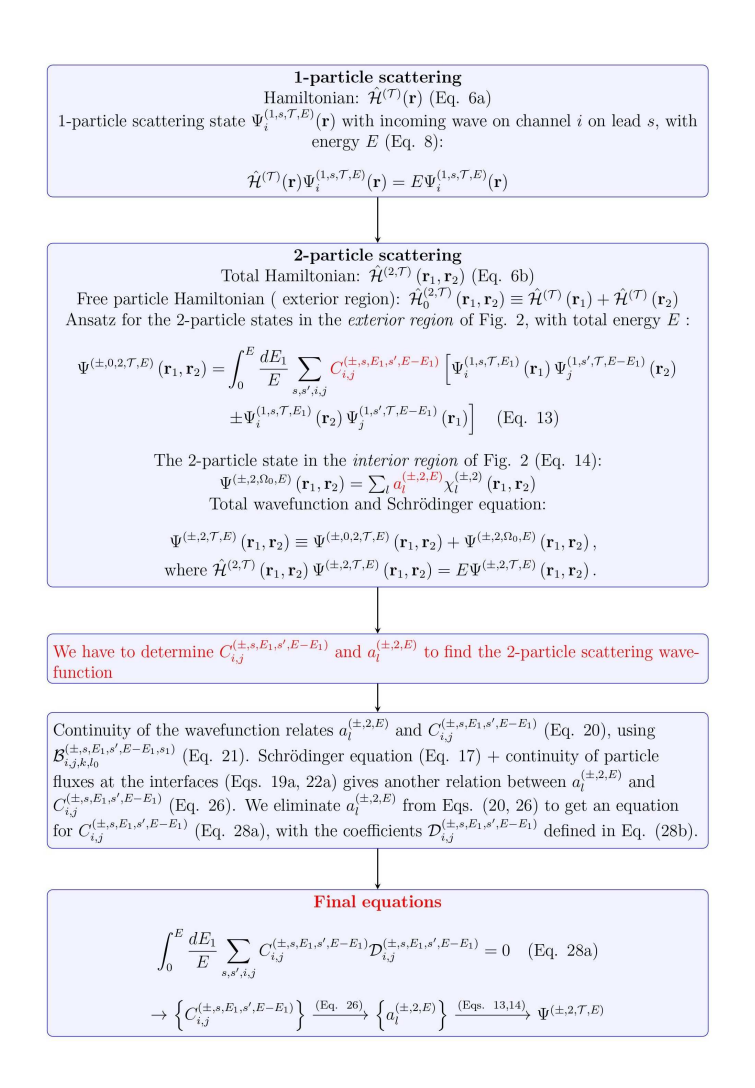

<span id="page-7-0"></span>FIG. 3: Logica metodei este prezentată prin intermediul unei scheme de tip workflow, unde pot fi urmăriti pasii principali si ecuatiile care duc la determinarea functiei de împrăștiere biparticulă. (\*) Ecuatiile sunt numerotate conform lucrarii acceptate in Phys. Lett. A..

prin canalele perpendiculare (say,  $i_1 = i_2 \equiv i$ , but  $j_1 \neq j_2$ ) iar Ec. [\(23a\)](#page-6-0) se simplifică la

$$
\mathcal{C}_{i,j_1}^{(\pm,s,E_1,s',E-E_1)} = -\frac{\mathcal{D}_{i,j_2}^{(\pm,s,E_1,s',E-E_1)}}{\mathcal{D}_{i,j_1}^{(\pm,s,E_1,s',E-E_1)}} \mathcal{C}_{i,j_2}^{(\pm,s,E_1,s',E-E_1)}.\tag{23b}
$$

Ecuatiile [\(23\)](#page-6-2) exprimă o superpozitie minimală între *canalele duble* de intrare, produsă de interactia din zona de imprăștiere.

Am prezentat logica metodei propuse în Fig. [3,](#page-7-0) unde pașii principali ai formalismului pot fi urmăriți cu ajutorul diagramei.

Matricea de imprastiere S (scattering matrix) leaga amplitudinile functiilor de unda de tip incoming in regiunea centrala cu cele de tip *outgoing*, i.e.  $\vec{\psi}^{out} = S\vec{\psi}^{in}$ , in care vectorii de coeficienti corespund Ec. [\(8\)](#page-4-3):  $\psi_{j(s,i)}^{(in,s',E)} = \delta_{ss'}\delta_{ij}$ si  $\psi_{i(s,i)}^{(out,s',E)}$  $j(s,i)$ , pentru cazul 1-particula. In mod similar, pentru cazul bi-particula amplitudinile functiilor de unda sunt date de coeficientii  $\mathcal{C}_{i,j}^{(\pm,s,E_1,s',E-E_1)}$  in Ec. [\(13\)](#page-4-2). Astfel, matricea S leaga acum canale duble de tipul  $\begin{bmatrix} (i,s,E_{1,\xi}) \\ (j,s',E-E_{1,\xi}) \end{bmatrix}^{(\pm)}$ .

#### G. Concluzii

Am prezentat un formalism general pentru împrăștierea biparticulă într-un dispozitiv mezoscopic care constă în mai multe leaduri conectate la o regiune de împrăștiere. Cele două particule sunt fermioni identici și interactionează una cu cealalta numai când ambele se află în zona de împrăștiere. În plus față de interacția dintre particule, cei doi fermioni sunt supusi, în tot sistemul, unui potențial uniparticulă. Potențialul uniparticulă poate sa difere de la un lead la altul, dar este invariant la translație de-a lungul fiecarui lead, până la interfața cu regiunea de împrăștiere. În regiunea de împrăstiere, potentialul uniparticulă nu are nicio simetrie particulară.

Toate functiile de undă sunt considerate nule pe suprafata dispozitivului. Functiile proprii ale Hamiltonianului când ambii fermioni sunt în regiunea de împrăștiere pot fi calculate folosind abordări multiparticulă, precum metoda diagonalizării exacte. La interfetele dintre regiunea de împrăstiere si fire, derivatele functiilor proprii ale Hamiltonianului biparticulă sunt zero de-a lungul normalei la suprafată. Aceste functii proprii formează un set ortonormal complet pentru funcțiile de undă biparticulă din zona de împrăștiere.

Când cel puțin o particulă este într-unul dintre leaduri, cele două particule nu interacționează una cu cealaltă (se comportă ca fermioni identici). În acest caz, funcțiile proprii biparticulă ale Hamiltonianului sunt scrise ca o combinație antisimetrică de stări proprii uniparticulă ale Hamiltonianului total. În cazurile netriviale, aceste combinatii constau în mai multe stări proprii uniparticulă (cel puțin trei) care sunt entanglate datorită interacției din regiunea de împrăștiere. Acest pas este esential pentru a descrie stări entanglate în contextul problemelor de împrăstiere, ceea ce este o cerintă fundamentală pentru eventualele aplicatii în tehnologia informatiei cuantice.

Mai mult, articolul oferă conceptele si metodele fundamentale pentru a extinde formalismul la un numar arbitrar de particule.

## III. REZOLVAREA PROBLEMELOR MULTI-PARTICULA UTILIZAND METODA DIAGONALIZARII EXACTE. PREDICTIA SPECTRELOR ENERGETICE UTILIZAND TEHNICI DE INVATARE AUTOMATA

Consideram o familie de sisteme cuantice multi-particula  $(N_p = 2, 3, 4, 5$  electroni) definite prin actiunea unui ansamblu de porti (top-gate array) asupra unei regiuni spatiale finite de tip quntum-dot, descris in Fig. [4.](#page-9-0) Astfel, pentru un numar  $N_g = 3 \times 3 = 9$  porti se obtin 512 sisteme. In plus, vom considera o variatie a tariei interactiei Coulombiene dintre electroni (v<sub>C</sub>), obtinuta prin modificarea permitivitatii diectrice relative ( $\bar{\epsilon}_r$ ) a mediului activ. Astfel, pentru fiecare set de 512 sisteme, vom considera un numar de 21 de valori  $v_{\rm C}$ , de la 0 la 1, in pasi de 0.05. Astfel formulata, problema cuprinde un numar de 10752 de sisteme many-body care urmeaza a fi analizate din perspectiva spectrului de vectori si valori proprii. Acest tip de analiza poate servi la design-ul unor dispozitive cuantice, in care, pe de o parte, starile multi-particula pot fi modificate prin actiunea portilor si, pe de alta parte, se poate investiga modul in care se poate influenta acest comportament relativ la natura materialului din stratul activ (prin parametrul  $\bar{\epsilon}_r$ ).

Problemele multi-particula sunt rezolvate numeric, folosind metoda diagonalizarii exacte. Hamiltonianul este scris

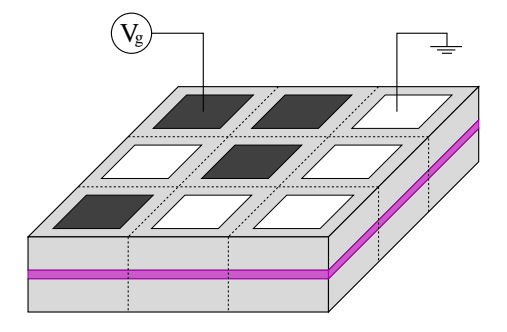

<span id="page-9-0"></span>FIG. 4: Descriere schematica a sistemului de tip quantum-dot cu ansamblu de porti (top-gate array). Potentialele de poarta pot lua doar doua valori, $V_{\rm g} < 0$ si  $V_{\rm g} = 0,$ rezultand un numar de $2^{N_{\rm g}}$  configuratii de potential.

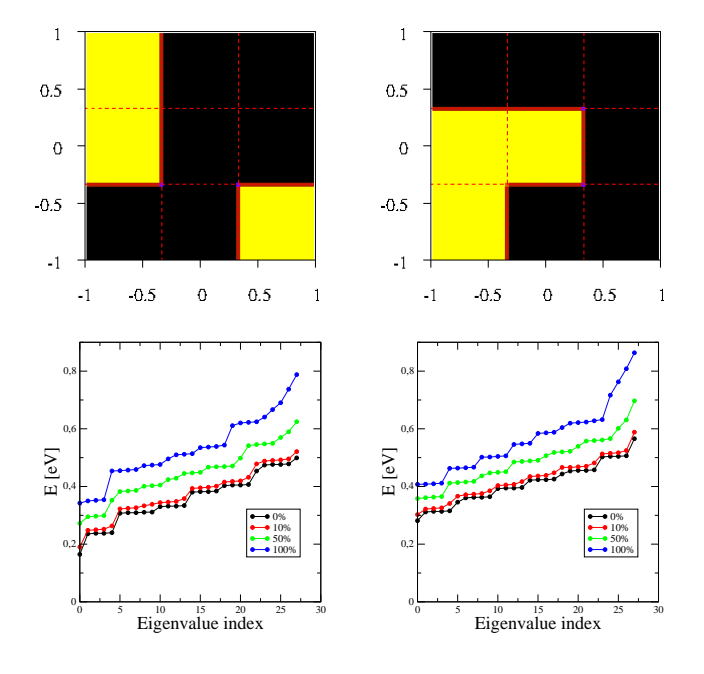

<span id="page-9-1"></span>FIG. 5: Configuratii de potentiale induse de ansamblul de porti:  $V_1$  (a) and  $V_2$  (b), corespunzatoare unor sisteme ce prezinta (a) sau nu prezinta (b) tranzitie de tip single-triplet modificand interactia Coulombiana, v<sub>C</sub>. (c,d) Valorile proprii pentru diferite tarii ale interactiei Coulombien,  $v_{\text{C}} = 0, 0.1, 0.5, 1.0$ .

in cuantificarea a 2-a:

$$
\mathcal{H} = \mathcal{H}_0 + \mathcal{H}_{\text{int}} = \sum_a \epsilon_a c_a^{\dagger} c_a + \frac{1}{2} \sum_{abcd} V_{abcd} c_a^{\dagger} c_b^{\dagger} c_d c_c, \qquad (24)
$$

unde $\mathcal{H}_0$  reprezinta termenul uni-particula, in timp ce $\mathcal{H}_{\mathrm{int}}$ contine interactia Coulombiana.

Sunt determinate mai intai elementele de matrice  $V_{abcd}$  pornind de la starile uni-particula,  $|\Phi_a\rangle = \sum_{\sigma} \phi_{a,\sigma}(\mathbf{r})|\sigma\rangle$ , calculate in prealabil:

$$
V_{abcd} = \langle \Phi_a(\mathbf{r}) \Phi_b(\mathbf{r'}) | V_{\rm C}(\mathbf{r} - \mathbf{r'}) | \Phi_c(\mathbf{r}) \Phi_d(\mathbf{r'}) \rangle
$$
  
= 
$$
\int d\mathbf{r} \int d\mathbf{r'} \sum_{\sigma,\sigma'} \phi_{a,\sigma}^*(\mathbf{r}) \phi_{b,\sigma}^*(\mathbf{r'}) \frac{\kappa e^2}{|\mathbf{r} - \mathbf{r'}|} \phi_{c,\sigma}(\mathbf{r}) \phi_{d,\sigma}(\mathbf{r'}),
$$
 (25)

in care potentialul Coulombian este

$$
V_{\mathcal{C}}(\mathbf{r} - \mathbf{r}') = \frac{\kappa e^2}{|\mathbf{r} - \mathbf{r}'|}, \quad \kappa = \frac{1}{4\pi \bar{\epsilon_0} \bar{\epsilon_r}}.
$$
\n(26)

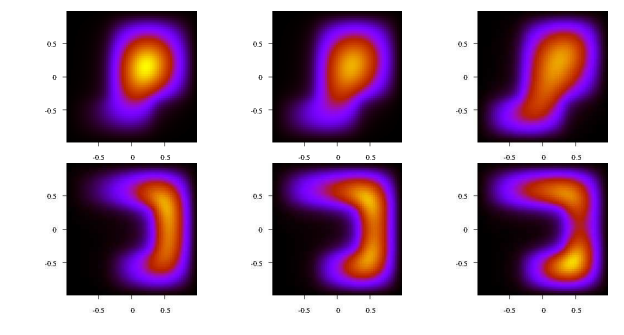

<span id="page-10-0"></span>FIG. 6: Densitatile de sarcina in starea fundamentala pentru potentialele indicate in Fig. [5,](#page-9-1)  $\mathcal{V}_1$  (left column) and  $\mathcal{V}_2$  (right column), variind interactia Coulombiana:  $v_c = 0, 0.5, 1.0$  (de la dreapta la stanga).

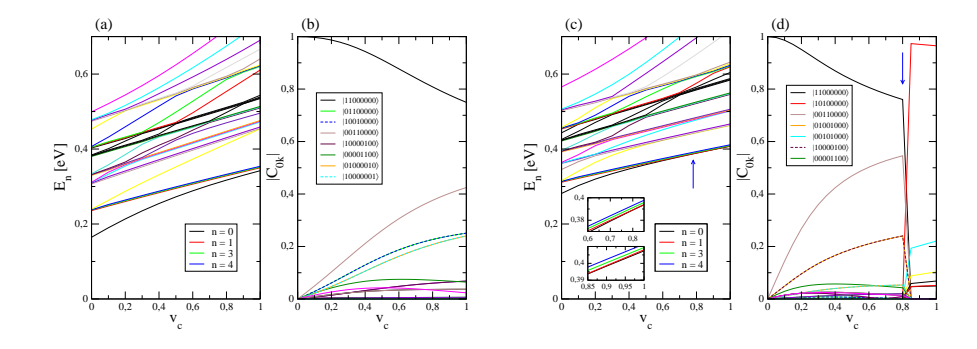

<span id="page-10-1"></span>FIG. 7: Valorile proprii si coeficientii dezvoltarii  $|C_{nk}|$  vectorilor proprii, pentru potentialul  $\mathcal{V}_1$  (a,b) si potentialul  $\mathcal{V}_2$  (c,d). In acesta din urma caz, sagetile verticale marcheaza punctul de tranzitie pentru starea fundamentala, corespunzator trecerii de la starea de singlet la starea de triplet.

Elementele de matrice Vabcd caracterizeaza tranzitiile pe starile multi-particula fara interactie (stari de baza pentru problema cu interactie), determinate de interactia Coulombiana.

A fost elaborat codul de calcul pentru determinarea starilor proprii ale Hamiltonianului multi-particula. Pentru inceput sunt considerate doua particule ( $N_p = 2$ ). Un camp Zeeman slab,  $\mathcal{H}_B = \frac{1}{2} g_{eff} \mu_B B_z \sigma_z$ , este adaugat pentru ordonarea starilor de spin. In acest context, starea fundamentala poate fi stare de singlet sau stare de triplet.

Sunt analizate in continuare doua astfel de situatii tipice. Configuratiile de potential si spectrul pentru cele doua sisteme,  $V_1$  and  $V_2$ , sunt indicate in Fig. [5.](#page-9-1)

Densitatile de sarcina descrise in Fig. [6](#page-10-0) devin din ce in ce mai extinse pe masura ce interactia Coulombiana  $(v<sub>C</sub>)$ devine mai mare. In anumite configuratii de potential (e.g. V2) se poate observa, in starea fundamentala, trecerea de o stare de singlet catre o stare de triplet, tranzitia fiind indicata in Fig. [7.](#page-10-1)

Sunt implementate urmatoarele tehnici de invatare automata: multivariate least squares (MLS), kernel ridge regression (KRR), Gaussian process regression (GPR), artificial neural networks (ANNs). Vectorul de trasaturi de input este organizat sub forma: vector binar cu 9 pozitii care codifica potentialele  $(3 \times 3)$  si o variabila continua care parametrizeaza taria interactiei Coulombiene,  $v<sub>C</sub>$ . Rezultatele obtinute pe siteme de test indica valori ale coeficientului statistic  $R^2 > 0.95$ , asa cum se poate vedea in Fig. [8.](#page-11-0) In plus, este realizata o schema de clasificare, care identifica o regula pentru determinarea existentei punctului de tranzitie pentru anumite configuratii de potential.

Tehnicile ML sunt implementate numeric folosind librariile: TensorFlow  $[https://www.tensorflow.org/]+$  Keras

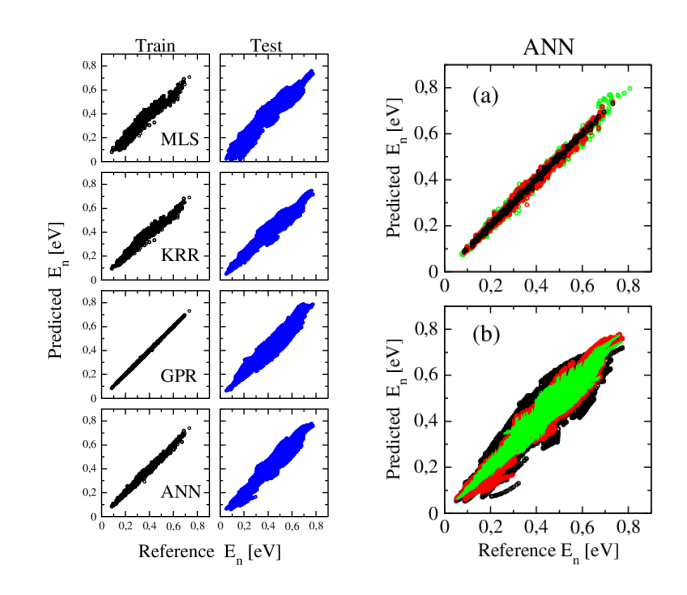

<span id="page-11-0"></span>FIG. 8: (a) Comparatie in acuratetea de predictie  $(R^2)$  pentru diferite tehnici de invatare autoamata, considerand  $N_{\text{train}} = 30 \times 3$ si  $N_{\text{test}} = 52 \times 16$  (28 valori proprii fiecare): MLS (0.85), KRR (0.91), GPR (0.92), ANN (0.96). (b) Comparatie privind diferite marimi ale setului de antrenare,  $N_{\text{train}}$ : 10 potentiale (0.81), 30 potentiale (0.96), 50 potentiale (0.97).

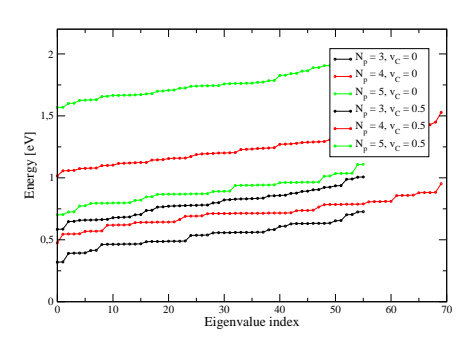

<span id="page-11-1"></span>FIG. 9: Spectre multi-particula in sisteme cu  $N = 3, 4, 5$  electroni. Configuratia de potential este  $\mathcal{V}_1$ .

#### [https://keras.io/] si SciKit Learn [https://scikit-learn.org].

Detalii privind implementarea se gasesc in lucrarea trimisa spre publicare: "Investigation of bi-particle states in gate-array-controlled quantum-dot systems aided by machine learning techniques".

De asemenea, codul numeric de diagonalizare exacta permite calcule cu  $N > 2$ . Cateva spectre sunt indicate in Fig. [9.](#page-11-1) Se poate observa starea fundamentala degenerata pentru  $N = 3, 5$  (un spin ne-imperecheat) si starea fundamentala cu spin total zero pentru  $N = 4$ .

## IV. APLICATII ALE TEORIEI INFORMATIEI: QUBIT SUPUS ACTIUNII UNOR CANALE CUANTICE CU ZGOMOT

In cazul ideal, sistemele cuantice analizate in teoria informatiei cuantice sunt considerate izolate. In realitate insa, ele pot interactiona cu mediul, care modifica starea cuantica a sistemului. Asadar este de interes in a stabili cum se modifica starea unui qubit supus actiunii urmatoarelor canale cuantice: canalul care schimba bitul probabilistic, canalul de depolarizare si canalul atenuarii amplitudinii. Rezultatele obtinute pentru acest set-up au fost publicate in lucrarea I. Ghiu, Rom. Rep. Phys. 73, 119, (2021). In toate aceste trei situatii s-a folosit drept masura a caracterizarii modificarii starii qubitului initial asa-numita afinitate cuantica, o marime introdusa relativ recent in informatia cuantica. Este comparata afinitatea cuantica cu radicalul fidelitatii dintre starea initiala a qubitului si starea modificata datorita influentei mediului.

In Fig. [10\(](#page-12-0)a) prezentam dependenta afinitatii cuantice de a treia componenta a vectorului Bloch a starii initiale  $P_z$ si parametrul  $\gamma$  in cazul canalului de atenuare a amplitudinii.

O comparatie interesanta intre afinitatea cuantica si radicalul fidelitatii este redata in Figs.  $10(b,c)$ :  $\gamma = 1/3$  si  $\gamma = 0.9$ . Se observa faptul ca afinitatea cuantica este mai mica decat radicalul fidelitatii.

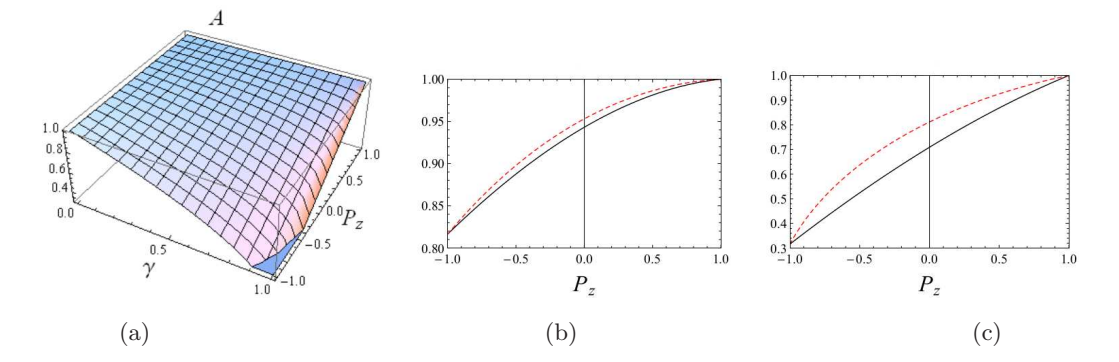

<span id="page-12-0"></span>FIG. 10: (a) Afinitatea cuantica dintre starea pura a unui qubit si starea sa mixta modificata datorita influentei canalului de atenuare a amplitudinii. (b,c) Comparatie intre afinitate (curba neagra) si radicalul fidelitatii (curba rosie punctata) in cazul in care qubitul este suspus actiunii canalului de atenuare a amplitudinii: (b)  $\gamma = 1/3$  si (c)  $\gamma = 0.9$ .

Aceste studii pot fi folosite mai departe in aplicatii ale informatiei cuantice: analiza proceselor care implica interactia mediului inconjurator, constructia sorterului cuantic, precum si alte protocoale.

Lucrare publicata: Iulia Ghiu, "The quantum affinity of qubits subjected to noisy quantum channels", Romanian Reports in Physics 73, 119 (2021).

## V. DESIGN-UL UNUI SORTER CUANTIC PROBABILISTIC. IMPLEMENTAREA NUMERICA A METODEI MATRICII R PE UN SISTEM MULTI-TERMINAL

Identificarea starilor cuantice devine problematica, din punct de vedere experimental, atunci cand se vizeaza o masuratoare directa asupra unei observabile de interes. Spre exemplu, masurarea spinului sau a impulsului transversal al unui mod intr-un dispozitiv balistic necesita un detector relativ complicat care sa proiecteze starea curenta pe una din starile proprii ale operatorilor implicati (e.g.  $S_z$  sau  $p_y$ ). Situatia devine cu atat mai complicata in cazul sistemelor cu D nivele, care pot implementa quDits. Spre deosebire the starile de tip qubit, sistemele computationale care se bazeaza pe unitati de tip quDit au avantajul unei densitati crescute de informatie, reducand totodata complexitatea circuitelor cuantice.

Un sorter cuantic (QS) este un dispozitiv care separa starile cuantice incidente pe un port (lead) de intrare pe cate un port distinct la iesire. Astfel, identificarea starii cuantice nu se mai face prin masurarea observabilei, ci prin detectarea particulei pe unul din porturile de iesire.

Sisteme ideale de tip QS au fost analizate recent [Sci. Rep. 6, 25356 (2016); Quantum. Inf. Process. 18, 285

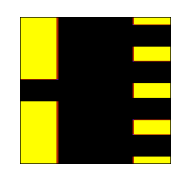

FIG. 11: Sistem de tip quantum sorter cu un terminal pentru input si 4 terminale pentru output. Este indicata regiunea de imprastiere, cu dimensiuni  $d_1 = d_2 = 500$  nm, masa effectiva corespunde unui sistem InSb  $m_{\text{eff}} = 0.023$ . Zonele cu potential constant sunt indicate cu negru  $(V = 0)$  si galben  $(V = 0.1$  eV).

 $(2019)$ ; Rom. Rep. Phys. 72, 115 (2020). Sistemele sunt ideale in sensul in care transmisia in fiecare port iesire este 1, i.e. unei stari cuantice incidente i se asociaza un singur port de output. De asemenea, sistemele QS investigate sunt dispozitive generice cu unul sau mai multe porturi intrare si D porturi de iesire, fara a se specifica o implementare concreta.

In cadrul etapei I se face un pas semnificativ cu privire la definirea unui sistem QS cu o implementare concreta a Hamiltonianului de interatie care realizeaza o separare spatiala a starilor cuantice incidente. Aceste stari (D nivele), care urmeaza fi identificate, sunt definite prin impulsul transversal  $(p_{\nu})$  al modurilor incidente, care se propaga intr-un dispozitiv balistic multi-terminal, fiind dublate de componenta de spin  $(| \uparrow \rangle$  sau  $| \downarrow \rangle$ ). Astfel, starile unitatii quDit se pot reprezenta sub forma  $|p_{\nu}\sigma_z\rangle$ .

Propunem doua tipuri de QS: (1) cu rezolutie de mod, dar fara rezolutie de spin (m-QS); (2) cu rezolutie de mod si spin (ms-QS). In prima categorie, se inscriu sisteme cu Hamiltonieni ne-magnetici, care nu diferentiaza intre componente de spin. In a doua categorie, modurile trasnversale cu spin sunt diferentiate la output prin introducerea unui termen de interactie Rashba,  $\mathcal{H}_{\mathbf{R}} = \alpha/\hbar (p_y \sigma_x - p_x \sigma_y)$ , in Hamiltonianul din regiunea de imprastiere. Parametrul Rashba depinde campul electric aplicat si, in cazul de fata, consideram doua valori,  $\alpha = 0$  si  $\alpha = 20$  meVnm.

In Figurile  $12(a,b)$  and  $12(c,d)$  sunt descrise cele doua tipuri de sortere, m-QS si ms-QS. Ratele de imprastiere sunt determinate numeric, utilizand metoda matricii R. Densitatile de curent sunt evaluate pentru o energie fixata  $E = 3$  meV, la care putem avea una din cele 4 stari incidente (2 moduri transversale cu spin). Pentru m-QS se observa ca structura functiilor de transmisie pentru cele doua componente de spin este identica, ceea ce nu permite deosebirea intre starile incidente 1/2 si 3/4. Adaugand termenul de interactie Rashba, sistemul ms-QS poate distinge intre toate cele 4 stari incidente. Acest sistem va fi pe mai departe analizat pentru a optima cat mai mult diferentele in terminalele de output (cazul ideal avand transmisia pentru fiecare stare incidenta egala cu 1, asociata unui port de iesire unic).

### VI. DESIGN-UL UNUI DISPOZITIV DE TIP POARTA LOGICA, INTR-O DESCRIERE ATOMISTICA UTILIZAND SCHEMA DFT-NEGF

In scopul obtinerii de porti logice sau circuite aritmetice la scala nanometrica, au fost investigate sisteme de tip fulgi (nanoflakes) 2D hibrizi de carbon - nitrura de bor (C-BN) cu sase terminale. Structura atomica a sistemelor (Fig. 1) este data de 156 de atomi, din care cate 12 corespund fiecarui terminal (8 atomi de C si 4 de H) iar 54 formeaza zona centrala de imprastiere care poate fi variata de la complet BN (27 atomi B si 27 N) la complet C. Numarul total de configuratii atomice posibile a zonei de imprastiere este de  $2^{54}$ , adica aproximativ  $1.8 \times 10^{16}$ , din

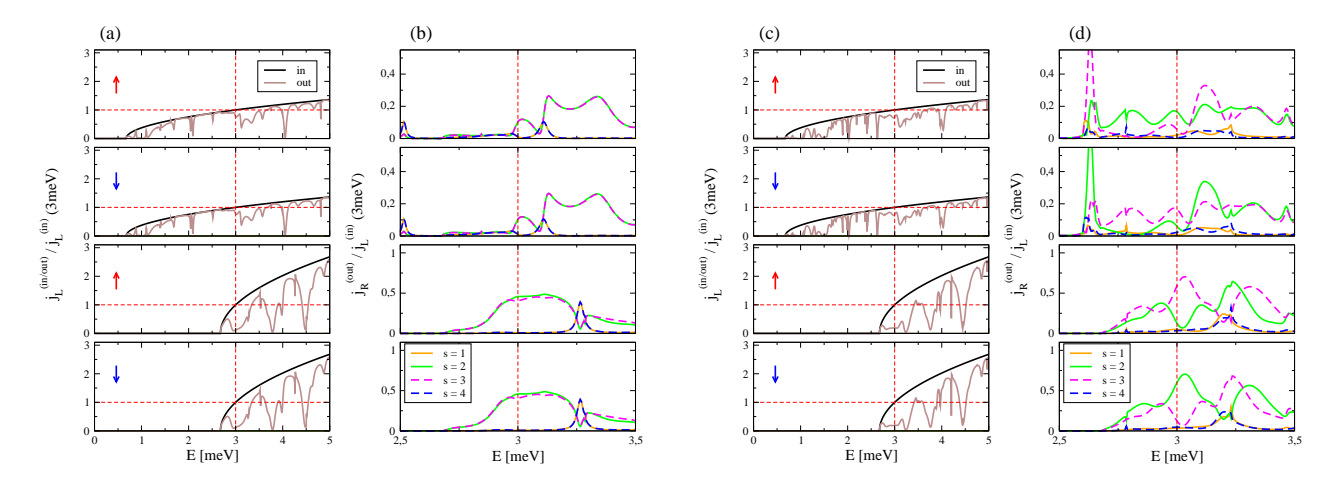

<span id="page-14-0"></span>FIG. 12: Sistem de tip quantum sorter probabilistic m-QS: (a,b) cu rezolutie de mod, dar fara rezolutie de spin ( $\alpha = 0$ ) si (c,d) cu rezolutie de mod si spin ( $\alpha = 20$  meVnm): densitatile de curent sunt indicate pentru terminalul de input  $s = 0$  (in/out) si terminalele de output  $s = 1, 2, 3, 4$  (out). Etichetele "in" si "out" sunt raportate la regiunea de imprastiere.

care trebuie eliminate configuratiile izomorfe din punct de vedere al simetriei:  $2^{24} \times 2^6 = 2^{30}$ , unde  $2^{24}$  sunt numarul de configuratii simetrice fata de linia de mijloc a sistemului iar 2<sup>6</sup> sunt configuratiile celor 6 atomi de pe linia centrala.

Calculele de stare fundamentala, atat pentru electrozi cat si pentru zona de imprastiere, au fost obtinute folosind pachetul SIESTA. Pentru a simplifica procedura de calcul si pentrua evita introducerea unei complexitati suplimentare la nivel structural, sistemele atomice nu au fost relaxate, folosind o distanta de 1.42Å pentru distantele dintre C-B-N si 1.1Å pentru legaturile de pasivare cu H. Rezultatele de transport balistic au fost obtinute cu codurile Transiesta si Tbtrans.

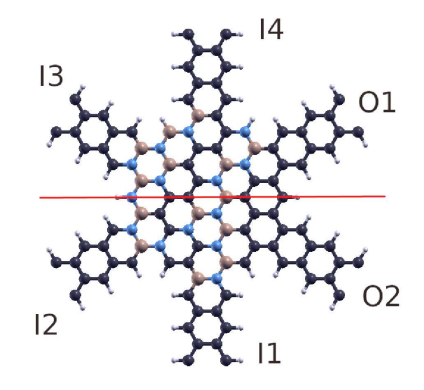

<span id="page-14-1"></span>FIG. 13: Structura atomistica a dispozitivului cu 6 terminale.

Modul de functionare al portii/circuitului consta in aplicarea unui potential +/- 0.5 V pe 4 dintre electrozi (care formeaza cele doua intrari) si masurarea curentului de iesire pe celelalte doua terminale (iesirea), care sunt mentinute la potential nul. In functie de tensiunea aplicata pe intrari si de configuratia atomica a zonei de imprastiere, se urmareste controlarea intensitatii si semnului curentului de iesire. Deoarece se constata o corelatie puternica intre semnul tensiunii aplicate pe electrozii de intrare si semnul curentului, este necesara folosirea unei perechi de electrozi per input (care introtdeauna au semne opuse in potentialele aplicate), pentru a permite existenta tuturor combinatiilor

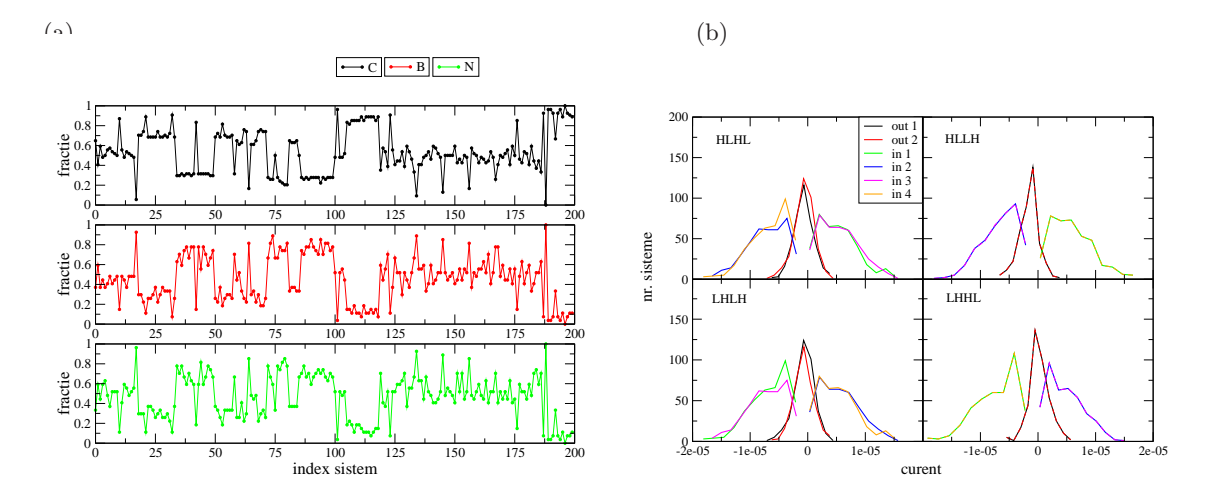

<span id="page-15-0"></span>FIG. 14: (a) Proportiile speciilor atomice pentru dispozitivele considerate. (b) Distributia curentilor pentru configuratiile de potential: HLHL, HLLH, LHLH si LHHL.

posibile ale semnelor curentilor prin electrozii de iesire. Astffel, se poate alege prin conventie ca o tensiune de tipul  $"$ -0.5/+0.5" aplicata pe doi electrozi sa reprezinte semnal "1" sau "Low-High" iar tensiunea opusa, "+0.5/-0.5" sa reprezinte semnal "0" sau "High-Low". Din cauza corelatiei puternice curent-tensiune pentru portile de intrare, semnalul "0" sau "1" modulat prin tensiune va respecta implicit si o conventie similara in semnul curentului.

Pentru investigarea posibilelor aplicatii logice/aritmetice, au fost alese in mod arbitrar 200 de sisteme atomice. In plus, considerand operatia de reflexie fata de axa centrala indicata in Fig. [13,](#page-14-1) se mai obtin inca 197 de sisteme cu aceeasi structura atomica dar alta relatie pentru semnele curentilor de intrare/iesire. Procentele de C, B si N au fost reprezentate in Fig. [14\(](#page-15-0)a) pentru cele 200 de sisteme unice (fara perechea simetrica).

In Fig. [14\(](#page-15-0)b) au fost reprezentate valorile curentilor cumulate pe 10 discretizari ale intervalului inregistrat (10 bins). Se poate observa cum valorile curentilor de iesire au valori relativ mici (intre -7  $\mu$ A si 4.5  $\mu$ A) fata de curentii de intrare (care ating valori absolute de 10  $\mu$ A). De asemenea, din motive de simetrie, se constata cum intrarile de tip "HLHL" sunt echivalente cu "LHLH" (unde "H" inseamna "High" iar "L" inseamna "Low"). O simetrie aproximativa se pastreaza si pentru cazurile "HLLH" si "LHHL".

Pe baza tabelelor de adevar pentru cei 16 operatori logici binari si curentilor de intrare/iesire pentru cele 397 de sisteme, au fost analizate posibilele implementari Booleene, atat in conventia de doi electrozi per iesire cat si considerand fiecare dintre cei doi electrozi de iesire ca terminale independente. Daca cele doua iesiri sunt considerate independente, se poate testa si implementarea unui circuit de sumare pe doi biti. Pentru a testa gradul de robustete, au fost considerate doua praguri pentru valorile absolute ale curentilor de iesire: 0.1  $\mu$ A si 1  $\mu$ A. In Tabelul [VI](#page-15-0) se poate observa ca in lipsa unui prag pentru valoarea absoluta minima a curentilor se obtin: pentru iesiri independente - 14 porti logice (din care 12 sunt unice din punct de vedere functional), pentru iesiri corelate 6 porti logice (5 unice functional) si 4 circuite de sumare pe doi biti. La pragul de  $0.1 \mu$ A se obtin pentru iesiri independente - 14 porti logice (12 unice), pentru iesiri corelate 4 porti logice (3 unice functional) si un circuit de sumare pe doi biti iar la pragul de 1 µA se obtin doar 9 porti logice (7 unice functional) in cazul iesirilor independente. Din Tab. [VI](#page-15-0) se poate constata ca pentru conventia "o iesire pe doi electrozi" nu se obtine, in cadrul setului considerat, niciuna din cele doua porti logile universale NAND, NOR. Avantajul major al reprezentarii pe doua terminale la iesire consta in faptul ca se pastreaza

|                         |                |                      | Tolerance 0.0 $\mu$ A Tolerance 0.1 $\mu$ A |                      | Tolerance 1.0 $\mu$ A |                      |
|-------------------------|----------------|----------------------|---------------------------------------------|----------------------|-----------------------|----------------------|
| Operation name          |                | $1$ -port $2$ -ports |                                             | $1$ -port $2$ -ports |                       | $1$ -port $2$ -ports |
| Contradiction           | 67             | 1                    | 57                                          | $\Omega$             | 16                    | $\Omega$             |
| NOR.                    | 23             | $\Omega$             | 12                                          | $\Omega$             | $\Omega$              | $\Omega$             |
| Converse nonimplication | $\overline{4}$ | $\Omega$             | $\overline{4}$                              | $\Omega$             | $\Omega$              | $\Omega$             |
| Negation $(1)$          | 40             | $\overline{2}$       | 31                                          | 1                    | 9                     | $\Omega$             |
| Material nonimplication | 48             | $\Omega$             | 36                                          | $\Omega$             | $\Omega$              | $\Omega$             |
| Negation $(2)$          | 161            | $\overline{2}$       | 140                                         | 1                    | 48                    | $\Omega$             |
| <b>NAND</b>             | 23             | $\Omega$             | 14                                          | $\Omega$             | 1                     | $\Omega$             |
| <b>AND</b>              | 23             | $\Omega$             | 12                                          | $\Omega$             | $\Omega$              | $\Omega$             |
| Projection function (1) | 40             | 6                    | 31                                          | 3                    | 9                     | $\Omega$             |
| <b>XNOR</b>             | $\overline{4}$ | $\Omega$             | $\overline{4}$                              | $\Omega$             | $\Omega$              | $\Omega$             |
| Material implication    | 161            | 6                    | 140                                         | 3                    | 48                    | $\Omega$             |
| Projection function (2) | 48             | $\Omega$             | 32                                          | $\Omega$             | $\overline{4}$        | $\Omega$             |
| Converse implication    | 23             | $\Omega$             | 14                                          | $\Omega$             | 1                     | $\Omega$             |
| <b>OR</b>               | 42             | 1                    | 36                                          | $\Omega$             | 9                     | $\Omega$             |

TABLE I:

conventia starii logice si, astfel, se pot inlantui mai multe dispozitive intr-un circuit logic.

### VII. APLICATII ML PENTRU DETERMINAREA STARII FUNDAMENTALE IN SISTEME MULTI-PARTICULA DESCRISE DE HAMILTONIANUL DE PAIRING

Principala dificultate in studiul sistemelor cuantice de mai multe corpuri consta in cresterea exponentiala a complexitatii functiei de unda cu numarul de particule. Recent, o reprezentare a functiei de unda folosind Retele Neuronale Artificiale (RNA) a fost propusa in [G. Carleo, M. Troyer, Science 355, 602 (2017)]. Aceasta abordare beneficiaza de capacitatea RNA de a reprezenta in mod compact functii multi-dimensionale si in acelasi timp de a cuprinde corelatii de lunga distanta, permitand o reprezentare precisa a starilor cuantice de mai multe corpuri (a se vedea [K. Choo et al, Phys. Rev. Lett. 121, 167204 (2018)] si referintele).

Exemple de RNA includ "Restricted Boltzmann machines" (RBM) si "Feed-forward neural networks" (FFNN). RBM au fost propuse in [G. Carleo, M. Troyer, Science 355, 602 (2017)] ca functii de unda variationale pentru sisteme de spin unde o configuratie este data de  $\sigma = (\sigma_1, \sigma_2, \dots, \sigma_L)$  cu  $\sigma_j = \pm 1$ ,

$$
\Psi(\boldsymbol{\sigma}) = \sum_{\boldsymbol{h}} e^{\sum_{j} a_j \sigma_j + \sum_{i} b_i h_i + \sum_{ij} h_i W_{ij} \sigma_j} \,, \tag{27}
$$

unde variabilele auxiliare  $h = (h_1, h_2, \ldots, h_M)$  iau valorile  $h_i = \pm 1$  pentru  $i = 1, \ldots, M$ . Exponentul poate fi vazut ca o energie de interactie intre variabilele de spin fizice  $\sigma$  si cele auxiliare h, depinzand de ponderile  $a_i$ ,  $b_j$  si  $W_{ij}$ . Suma dupa variabilele auxiliare poate fi efectuata analitic rezultand forma redusa a functiei de unda RBM

$$
\log \Psi(\boldsymbol{\sigma}) = \sum_{j} a_j \sigma_j + \sum_{i} \log \left[ \cosh \left( b_i + \sum_{j} W_{ij} \sigma_j \right) \right] \tag{28}
$$

In cadrul unei FFNN cu  $\ell$  straturi, output-ul stratului n este un vector  $v_n$  cu  $M_n$  componente, unde  $M_n$  este numarul de neuroni din stratul n, iar  $v_0 = \sigma$ . La fiecare strat, se aplica o transformare liniara urmata de o functie elementara neliniara,  $v_n \to v_{n+1} = f(W_n v_n + b_n)$ , unde matricea de ponderi  $W_n$  are dimensiunea  $M_{n+1} \times M_n$  iar  $b_n$ este un vector de bias. Cu motivatia eficientei RBM, functia de activare f este adesea aleasa ca  $f(x) = \log[\cosh(x)]$ . Stratul final consta dintr-un singur neuron astfel incat output-ul  $v_\ell$  are o singura componenta  $v_\ell = \log[\Psi(\sigma)]$ .

In literatura, eficienta RNA a fost testata in principal pe modele de spin cu interactii locale intre cei mai apropiati vecini, ca de exemplu modelele de tip Heisenberg si Bose-Hubbard. In cazul de fata, am considerat posibilitatea utilizarii RNA pentru studiul sistemelor cu interactii nelocale, precum sistemele fermionice finite descrise de Hamiltonianul de pairing

$$
H = \sum_{i=1}^{L} \epsilon_i \left( c_i^{\dagger} c_i + c_i^{\dagger} c_i \right) - \sum_{i,j=1}^{L} G c_i^{\dagger} c_i^{\dagger} c_j c_j , \qquad (29)
$$

unde i si  $\bar{i}$  indica una din cele L perechi de nivele degenerate uni-particula. Metodele state-of-the-art pentru determinarea precisa a starii fundamentale pentru astfel de sisteme le includ pe cele de tipul CCD-PBCS expuse in [V.V. Baran, J. Dukelsky, Phys. Rev. C 103, 054317 (2021)] si [Y. Qiu et al, Phys. Rev. C 99, 044301 (2019)].

Folosind reprezentarea sistemului fermionic ca sistem de spin in care starii  $(i, \bar{i})$  ocupate de o pereche de fermioni i se asociaza  $\sigma_i = 1$ , iar starii  $(i, \overline{i})$  neocupate i se asociaza  $\sigma_i = -1$ , este posibila utilizarea metodelor RNA discutate anterior pentru determinarea variationala a starii fundamentale. Implementarea numerica a acestora a fost realizata folosind pachetul software NetKet [G. Carleo et al, SoftwareX 100311 (2019); www.netket.org], optimizarea retelelor efectuandu-se prin metoda stochastica Monte Carlo [www.netket.org/tutorials/netket3.html].

Rezultatele preliminare le includ pe cele prezentate in Fig. 1 pentru eroarea relativa in energia de corelatie (definita ca diferenta dintre energia starii fundamentale si energia starii necorelate Hartree-Fock) fata de rezultatul exact. Pentru rezultatele RBM si FFNN, energia pentru o anumita valoare a tariei interactiei G este obtinuta prin medierea rezultatelor in cadrul ultimelor 100 de iteratii ale procesului de optimizare, odata ce acesta a atins convergenta.

Toate cele trei abordari de tip RNA considerate prezinta un acord excelent cu rezultatele exacte, in special pentru regimurile de interactie medie si tare. RBM si FFNN cu un strat ascuns se comporta in mod similar, in acord cu observatiile din [K. Choo et al, Phys. Rev. Lett. 121, 167204 (2018)] pentru sisteme cu interactii locale, iar pentru FF-NN cu doua straturi ascunse erorile sunt cu pana la trei-patru ordine de marime mai mici decat cele ale abordarilor de tip CCD-PBCS. Eroarea relativa in energie isi atinge maximul in regimul de interactie slaba din cauza fluctuatiilor datorate caracterului stocastic al optimizarii RNA in combinatie cu o valore absoluta scazuta a energiei de corelatie. Imbunatatiri in acest sens pot fi aduse prin utilizarea unui numar mai mare de configuratii in procesul de optimizare (pentru studiile prezentate aici au fost folosite 20000 de configuratii per iteratie), contra un cost computational mai mare.

Starea variationala RNA obtinuta in urma procesului de optimizare poate fi utilizata pentru calculul altor functii de corelatie in starea fundamentale. In prezent, studiem proprietatile densitatilor uni-particula  $n_i = \langle c_i^{\dagger} c_i \rangle$ , cu ajutorul carora poate fi definit gap-ul canonic  $\Delta = G \sum_{i=1}^{L} \sqrt{n_i (1-n_i)}$ , marime ce prezinta o susceptibilitate mai mare la structura functiei de unda decat energia de corelatie. De asemenea, date fiind rezultatele incurajatoare pentru starea fundamentala, avem in vedere extinderea abordarii RNA pentru descrierea intregului spectru de stari excitate ale Hamiltonianului de pairing, in analogie cu [K. Choo et al, Phys. Rev. Lett. 121, 167204 (2018)].

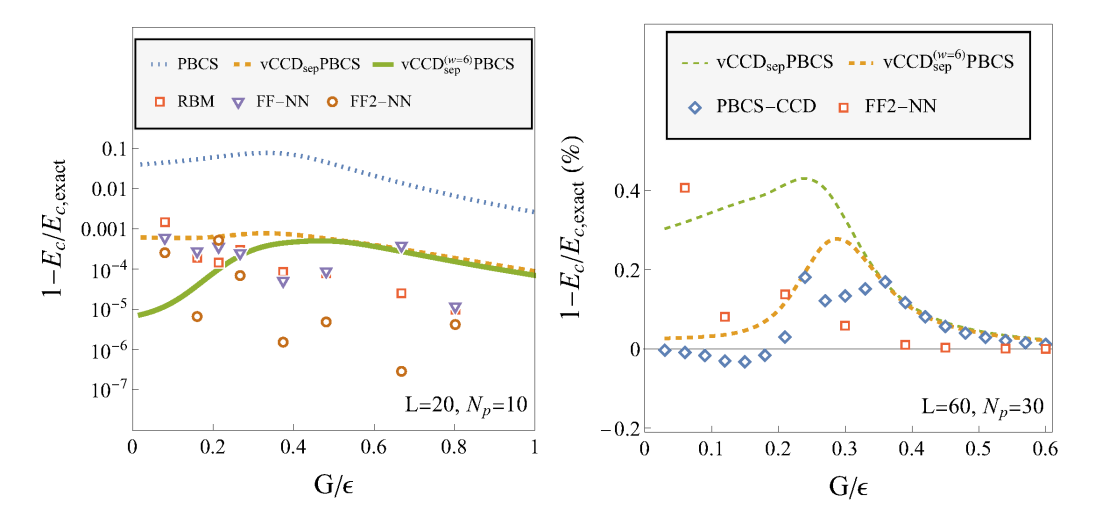

FIG. 15: Eroarea relativa in energia de corelatie pentru starea fundamentala a Hamiltonianului de pairing obtinuta prin diverse metode: Restricted Boltzmann Machine (RBM), Feed-forward Neural Network cu un strat ascuns (FF-NN) si cu doua straturi ascunse (FF2-NN) in comparatie cu PBCS si vCCD-PBCS [V.V. Baran, J. Dukelsky, Phys. Rev. C 103, 054317 (2021)], PBCS-CCD [Y. Qiu et al, Phys. Rev. C 99, 044301 (2019)]. Sistemele constau din  $N_p = 10$  perechi pe  $L = 20$  nivele dublu-degenerate (stanga) si  $N_p = 30$  perechi pe  $L = 60$  nivele (dreapta), energiile uni-particula fiind echidistante  $\epsilon_k = k \epsilon$ .

### VIII. ALTE APLICATII ALE TEHNICILOR DE TIP ML: UTILIZAREA RETELELOR NEURALE ARTIFICIALE IN ANALIZA SPATIULUI FAZELOR

In cadrul acestei etape s-a avut in vedere si posibilitatea de a implementa diversi algoritmi de tip ML in Wolfram Mathematica, care reprezinta un sistem software de nivel inalt care utilizeaza diferite librarii ce pot fi utilizate in diverse ramuri ale fizicii moderne. In acest sens, s-a avut in vedere implementarea unui algoritm de analiza a spatiului fazelor care utilizeaza o retea neuronala artificiala directa. Arhitectura retelei neuronale artificiale este descrisa in Figura [16\(](#page-19-0)a), unde se poate observa ca aceasta structura are ca input un vector de doua elemente reale, iar ca output o valoare booleana care este introdusa prin decodificarea ultimului layer in reteaua neuronala artificiala, SequenceLastLayer. Din punct de vedere numeric, reteaua neuronala artificiala are mai multe layer-e interne liniare (LinearLayer), separate in partea mediana printr-o functie de activare de tip tangenta hiperbolica (Tanh). Aceasta retea neuronala artificiala permite interpolarea unei structuri de date bidimensionale, permitand analiza locala a diverselor trasaturi numerice, dincolo de nivelul de rezolutie impus initial. Dupa etapa de initializare, in care arhitectura retelei neuronale artificiale este stabilita, urmeaza etapa urmatoare, in care ponderile corespunzatoare sunt initializate. Dupa aceasta, urmeaza etapa in care reteaua neuronala artificiala este antrenata, si poate reproduce cu succes valorile initiale prestabilite. Aceasta etapa este descrisa in Figura [16\(](#page-19-0)b), in care se poate observa evolutia functiei Loss, unde ponderile au fost determinate prin metoda ADAM. In sfarsit, in Figura [16\(](#page-19-0)c) se poate observa rezultatul acestei metode, care poate permite interpolarea unei regiuni locale cu un anumit comportament in spatiul fazelor. In acest sens, s-a avut in

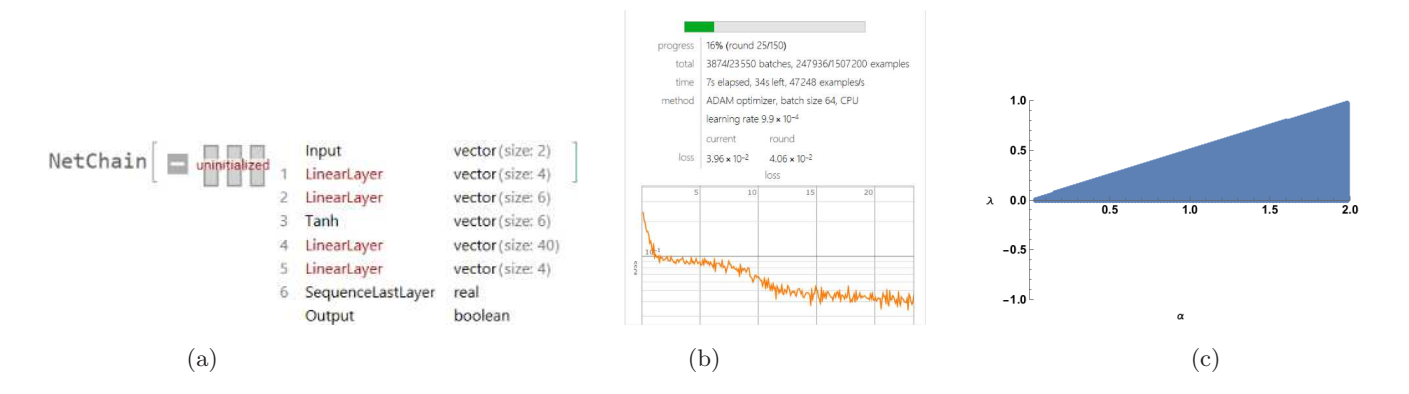

<span id="page-19-0"></span>FIG. 16: (a) Descrierea si arhitectura unei retele neuronale artificiale directe in Wolfram Mathematica. (b) Antrenarea unei retele neuronale artificiale directe in Wolfram Mathematica. (c) Interpolarea unei regiuni spatiale intr-un sistem de coordonate bidimensional pentru un model fizic dinamic pentru care toate valorile proprii corespund unui atractor dinamic.

vedere selectarea unei regiuni locale pentru un sistem dinamic tridimensional in care valorile proprii asociate cu un punct critic reprezinta o micro-regiune stabila in care toate valorile proprii au partea reala negativa. Programul simbolic descris cu Wolfram Mathematica poate fi adaptat pentru diferite conditii specifice, contituind o tehnica complementara in raport cu librariile Python dedicate tehnicilor ML (TensorFlow, SciKit Learn).

### IX. DISEMINARE

#### Lucrari publicate:

- Iulia Ghiu, "The quantum affinity of qubits subjected to noisy quantum channels", Rom. Rep. Phys. 73, 119 (2021).
- D.V. Anghel, A.T. Preda, G.A. Nemnes, "The R-matrix formalism for two-particle scattering problems", Phys. Lett. A  $(2021)$  – accepted

#### Lucrari trimise spre publicare:

• G.A. Nemnes, T.L. Mitran, A.T. Preda, I. Ghiu, M. Marciu, A. Manolescu, "Investigation of bi-particle states in gate-array-controlled quantum-dot systems aided by machine learning techniques"

#### Lucrari in pregatire:

- A.T. Preda et al., "A probabilistic quantum sorter for mode-lead disentangling using Rashba spin-orbit coupling"
- T.L. Mitran et al., "Atomistic implementation of all binary logical operators"

### Participari la conferinte internationale:

- The R-matrix formalism for two-particle scattering problems, IC-MSQUARE 6-9 Septembrie 2021
- Mapping energy spectra of Coulomb interacting bi-particle systems using multi-target regression methods, IC-MSQUARE 6-9 Septembrie 2021

#### Pagina web proiect: http://solid.fizica.unibuc.ro/∼nemnes/QuanticLearn